## **6SL3000-0CE21-0AA0**

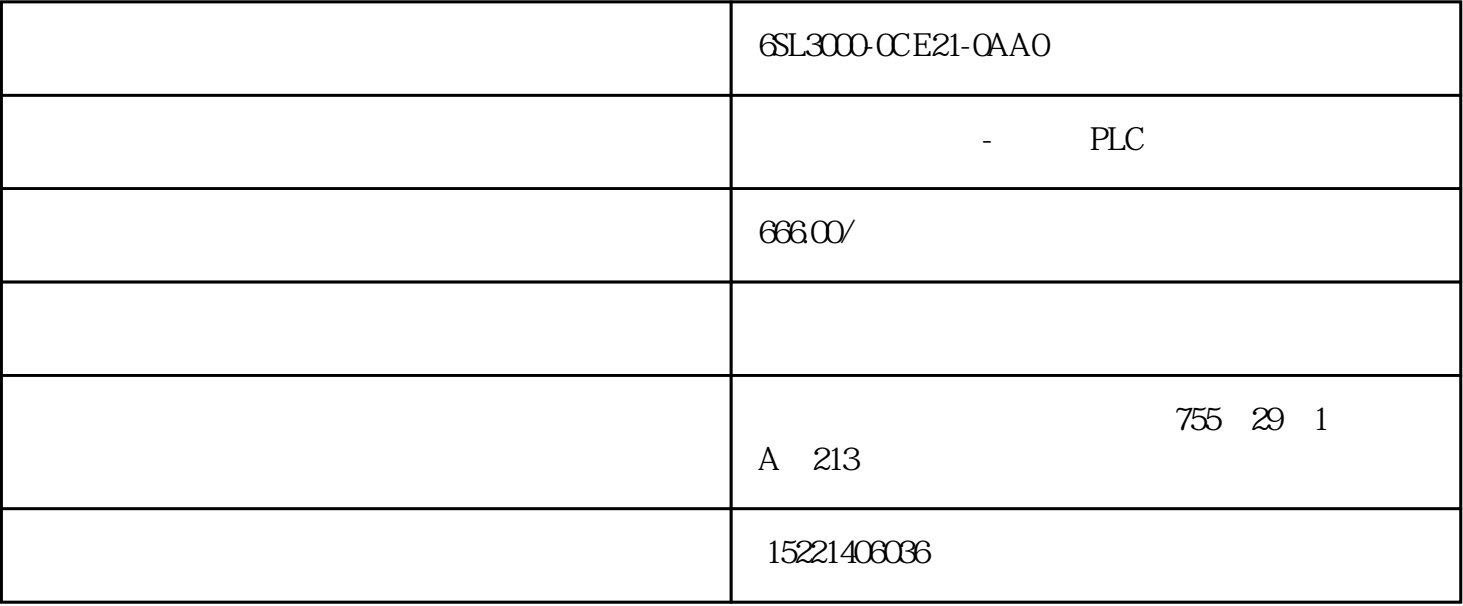

6SL3000-0CE21-0AA0

概述

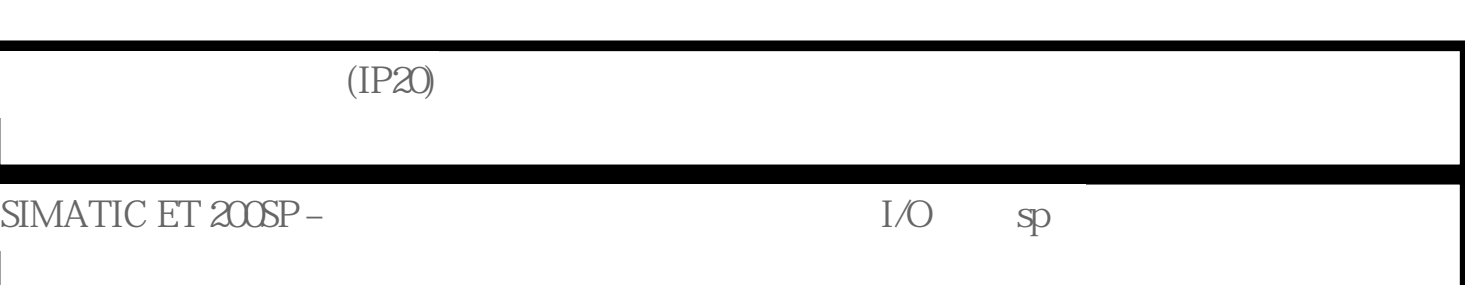

按位模块化设计,采用单导线或多导线连接。

## SIMATIC S7-1500 I/O

 $25$  mm

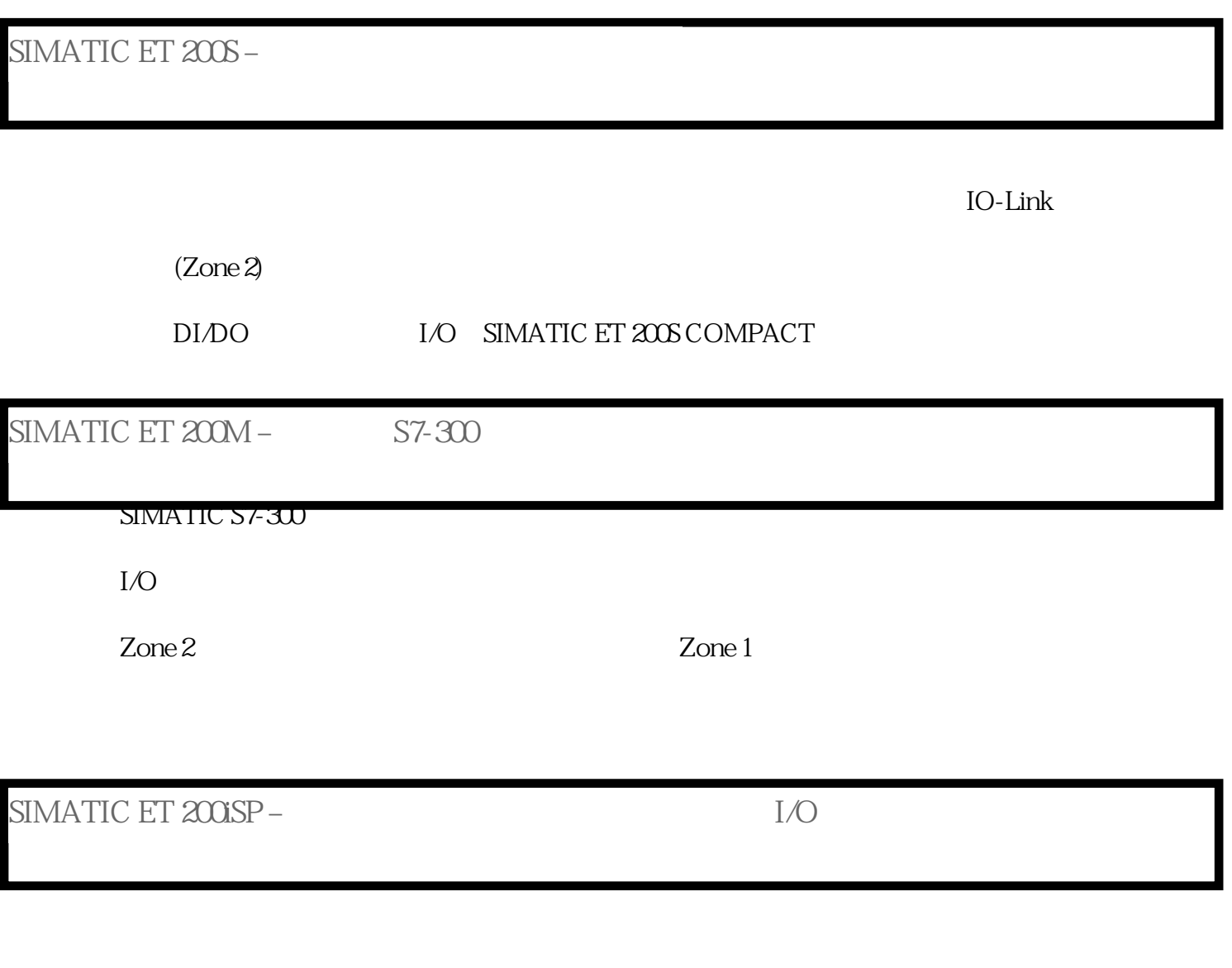

 $\chi$ one  $1/21$   $\chi$ one  $0/20$ 

6ES7355-2CHOO-0AE0

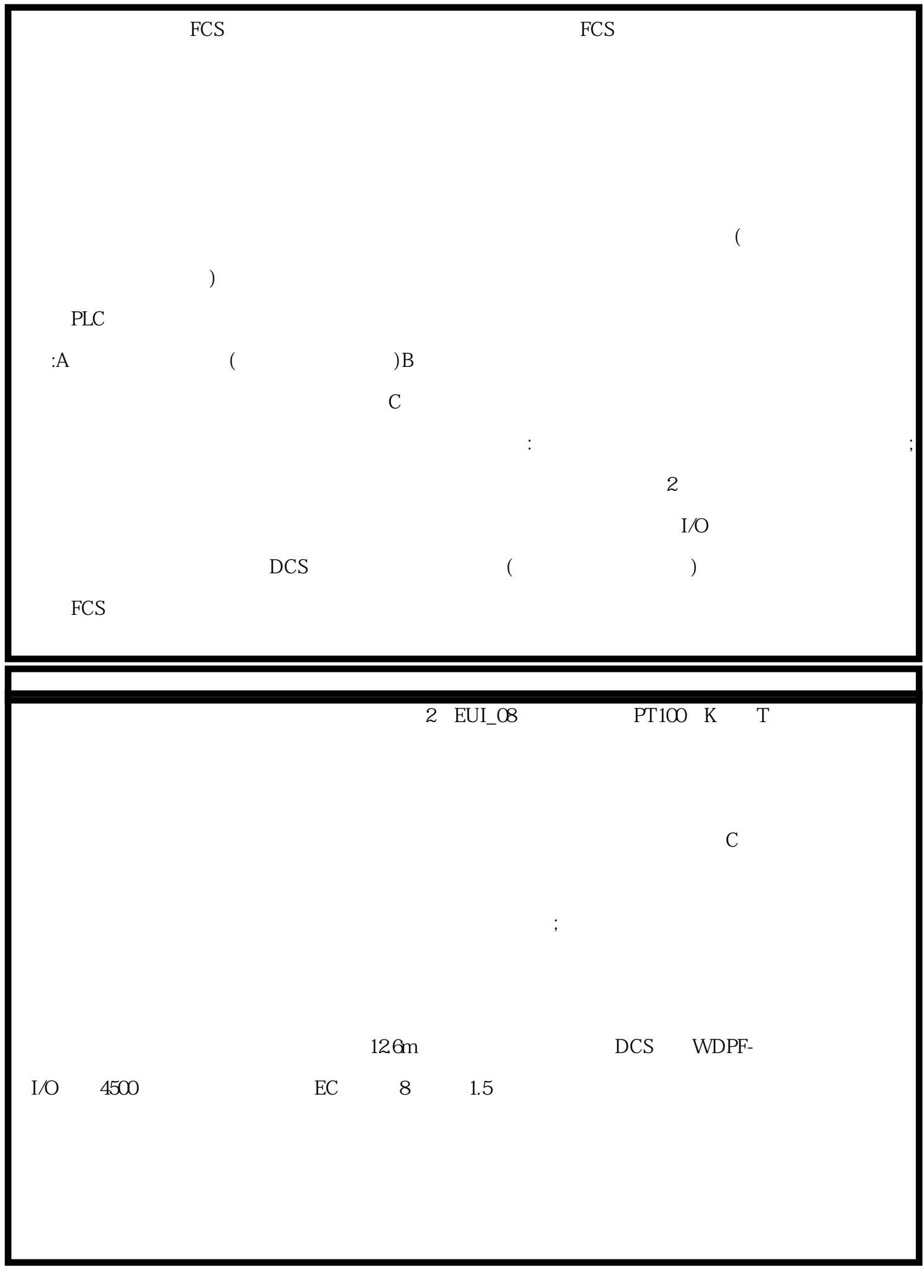

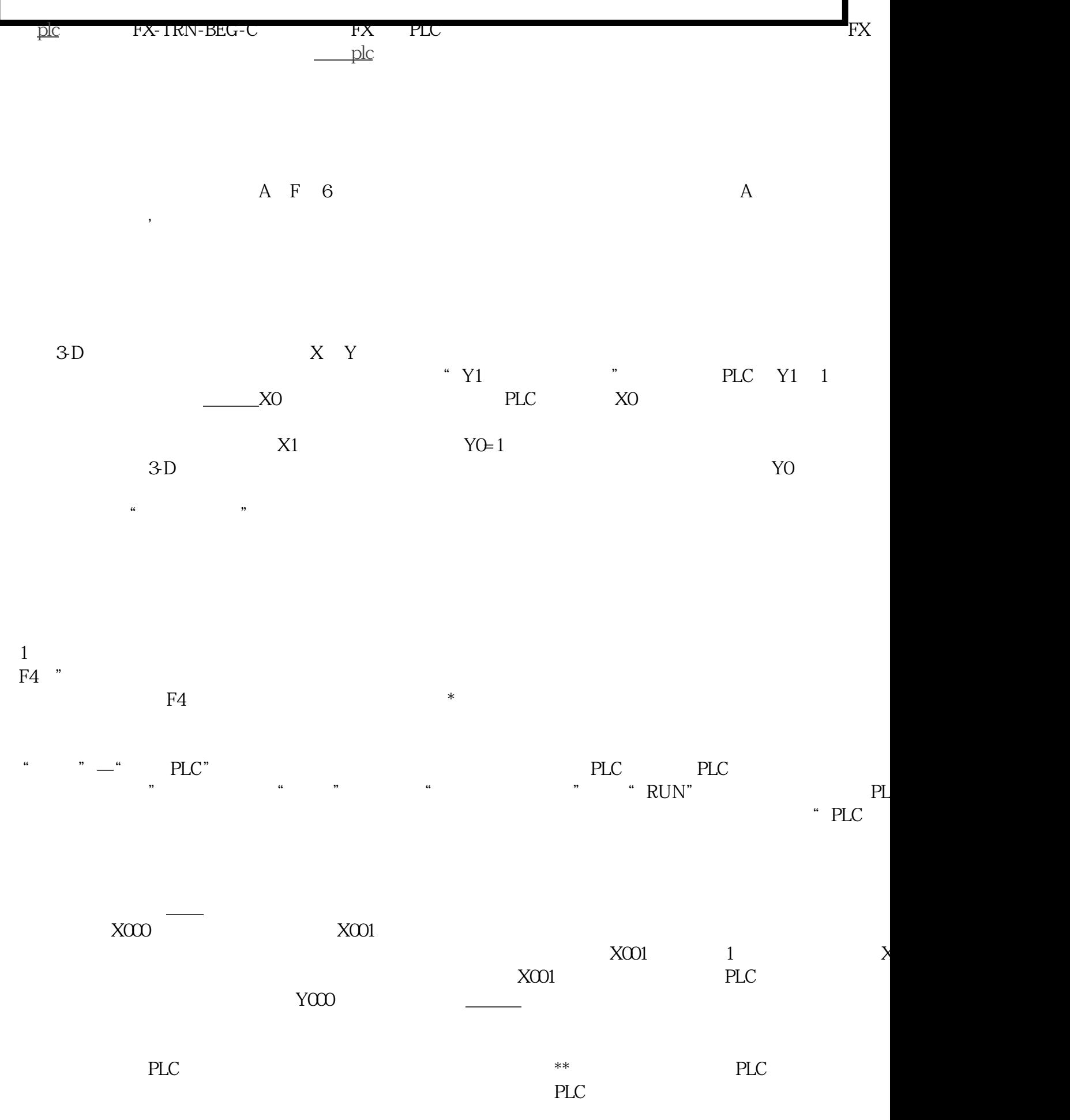

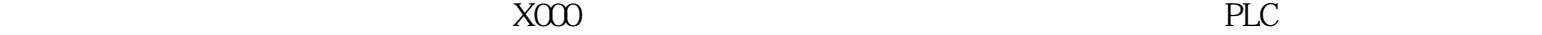

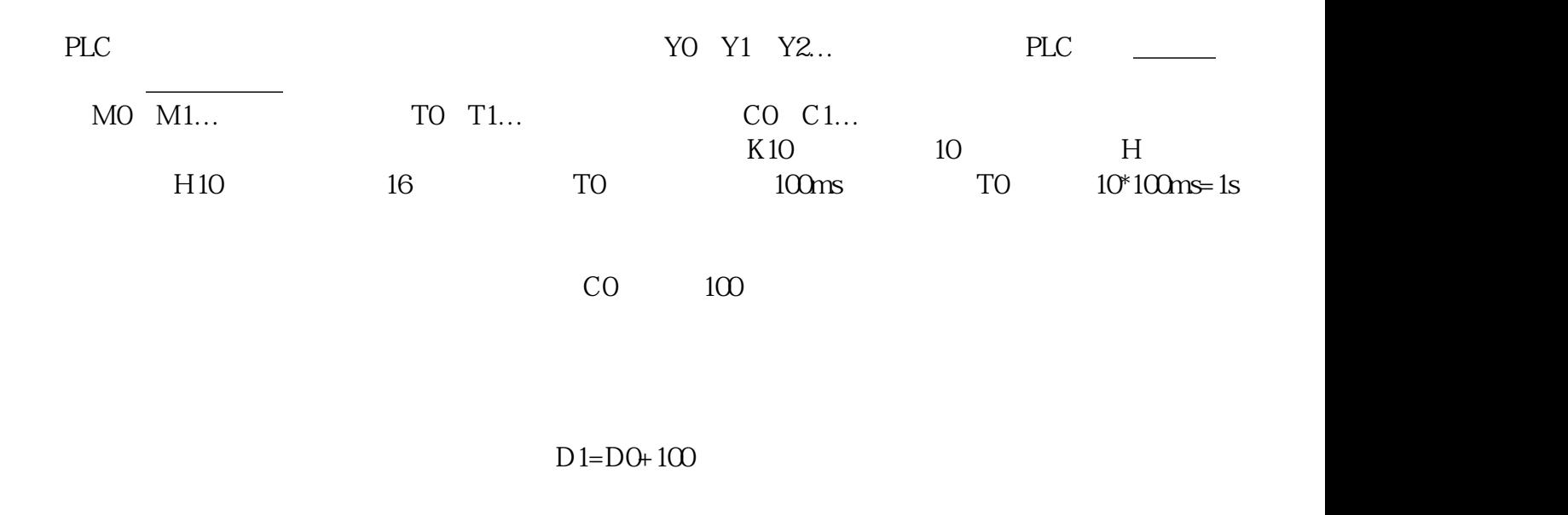

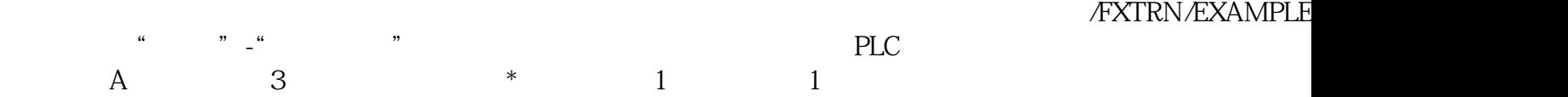